*Fundamentals of Analog Communications Formulas...* 1/12

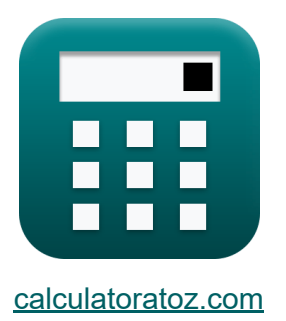

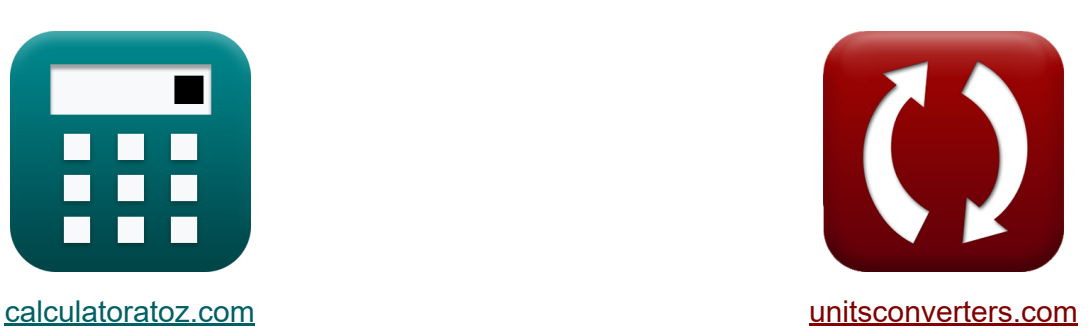

# **Grundlagen der analogen Kommunikation Formeln**

Beispiele!

[Rechner!](https://www.calculatoratoz.com/de) Beispiele! [Konvertierungen!](https://www.unitsconverters.com/de)

Lesezeichen **[calculatoratoz.com](https://www.calculatoratoz.com/de)**, **[unitsconverters.com](https://www.unitsconverters.com/de)**

Größte Abdeckung von Rechnern und wächst - **30.000+ Rechner!** Rechnen Sie mit einer anderen Einheit für jede Variable - **Eingebaute Einheitenumrechnung!**

Größte Sammlung von Maßen und Einheiten - **250+ Messungen!**

Fühlen Sie sich frei, dieses Dokument mit Ihren Freunden zu TEILEN!

*[Bitte hinterlassen Sie hier Ihr Rückkoppelung...](https://docs.google.com/forms/d/e/1FAIpQLSf4b4wDgl-KBPJGChMJCxFlqrHvFdmw4Z8WHDP7MoWEdk8QOw/viewform?usp=pp_url&entry.1491156970=Grundlagen%20der%20analogen%20Kommunikation%20Formeln)*

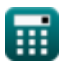

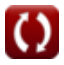

## **Liste von 24 Grundlagen der analogen Kommunikation Formeln**

## **Grundlagen der analogen Kommunikation**

**1) Ablehnungsverhältnis** 

$$
\kappa\!\left|\alpha=\sqrt{1+\left(\mathrm{Q_{tc}^2}\cdot\mathrm{\rho}^2\right)}\right|
$$

**[Rechner öffnen](https://www.calculatoratoz.com/de/rejection-ratio-calculator/Calc-33522)** 

$$
\boxed{\text{ex}} \, 11.07553 \text{dB} = \sqrt{1 + \left( \left( 3.38 \right)^2 \cdot \left( 3.2634 \text{dB} \right)^2 \right)}
$$

#### **2) Abweichungsverhältnis**

$$
f_{\mathbf{X}}\overline{\mathbf{D} = \frac{\Delta f_{\mathrm{m}}}{f_{\mathrm{m}}}}
$$

$$
g_{\mathbf{X}}\overline{\mathbf{D} = \frac{750 \mathrm{Hz}}{15000 \mathrm{Hz}}}
$$

#### **3) Amplitude des Trägersignals**

15000Hz

$$
\begin{aligned} \mathbf{\hat{r}}\boxed{\mathbf{A}_{\mathrm{c}}=\frac{\mathbf{A}_{\mathrm{max}}+\mathbf{A}_{\mathrm{min}}}{2}}\\ \mathbf{ex} \boxed{17 \mathrm{V}=\frac{19.2032 \mathrm{V}+14.7968 \mathrm{V}}{2}} \end{aligned}
$$

**[Rechner öffnen](https://www.calculatoratoz.com/de/deviation-ratio-calculator/Calc-34747)** 

**[Rechner öffnen](https://www.calculatoratoz.com/de/amplitude-of-carrier-signal-calculator/Calc-1724)** 

*Fundamentals of Analog Communications Formulas...* 3/12

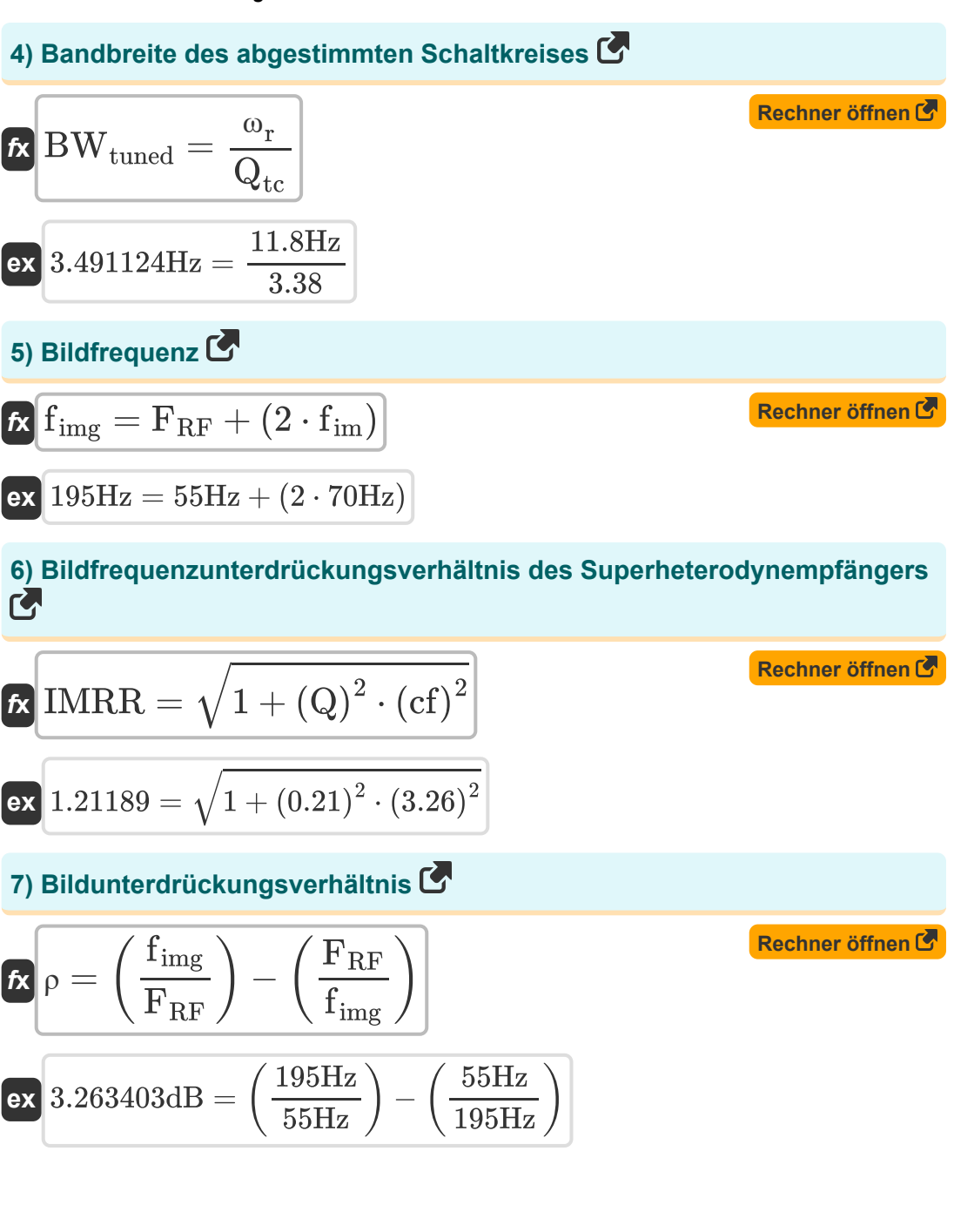

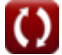

*Fundamentals of Analog Communications Formulas...* 4/12

#### **8) Gütezahl des Superheterodyn-Empfängers**

$$
\begin{array}{ll}\n\mathbf{f} \cdot \mathbf{f} \cdot \mathbf{f} \cdot
$$

$$
\textcolor{red}{\blacksquare}
$$

**ex**  $0.36 =$ 

6.12V 17V

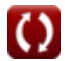

*Fundamentals of Analog Communications Formulas...* 5/12

## **12) Modulationsindex in Bezug auf die Amplitudenempfindlichkeit**

$$
\mathbf{r} = K_a \cdot A_m
$$
\n
$$
\mathbf{r} = K_a \cdot A_m
$$
\n
$$
\mathbf{r} = \mathbf{r} \cdot \mathbf{r}
$$
\n13) Modulationsindex in Bezug auf Leistung (Rechner öffnen (S) 2.12 V)

\n
$$
\mathbf{r} = \sqrt{2 \cdot \left( \left( \frac{P_T}{P_{c(avg)}} \right) - 1 \right)}
$$
\n
$$
\mathbf{r} = \sqrt{2 \cdot \left( \left( \frac{4.9 \text{W}}{4.59 \text{W}} \right) - 1 \right)}
$$
\n14) Modulationsindex in Bezug auf maximale und minimale Amplitude (Rechner öffnen (S) 2.1296 = 
$$
\frac{A_{\text{max}} - A_{\text{min}}}{A_{\text{max}} + A_{\text{min}}}
$$
\n
$$
\mathbf{r} = \frac{0.1296}{19.2032 \text{V} + 14.7968 \text{V}}
$$
\n15) Phasengeschwindigkeit der Verzerrung abzüglich Linie (Rechner öffnen (S) 2.11825m/s = 
$$
\frac{1}{\sqrt{5.7H \cdot 3F}}
$$

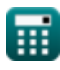

 $\overline{O}$ 

*Fundamentals of Analog Communications Formulas...* 6/12

#### **16) Phasenkonstante der verzerrungsfreien Leitung**

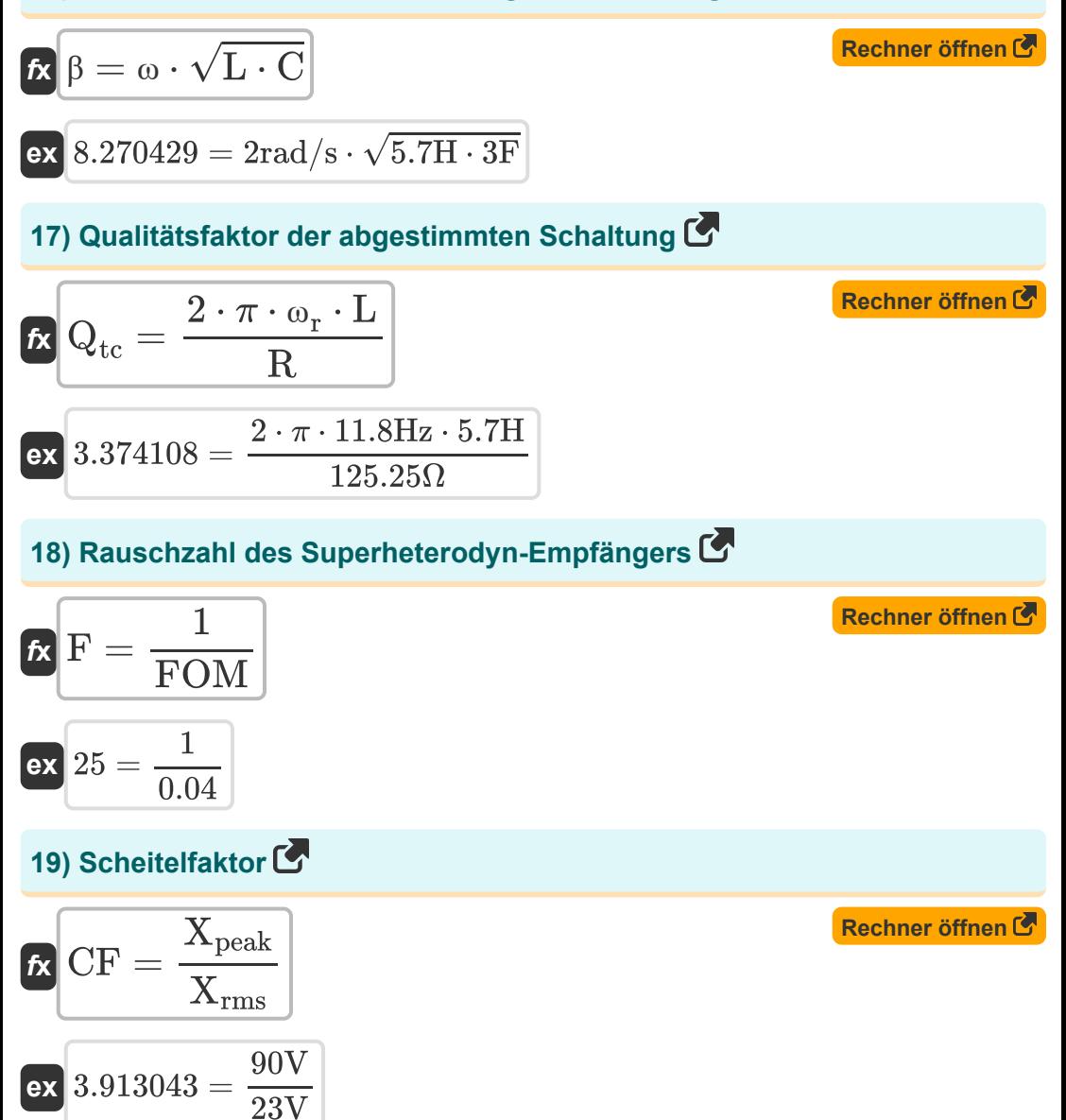

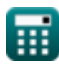

*Fundamentals of Analog Communications Formulas... The managerical communications Formulas...* 

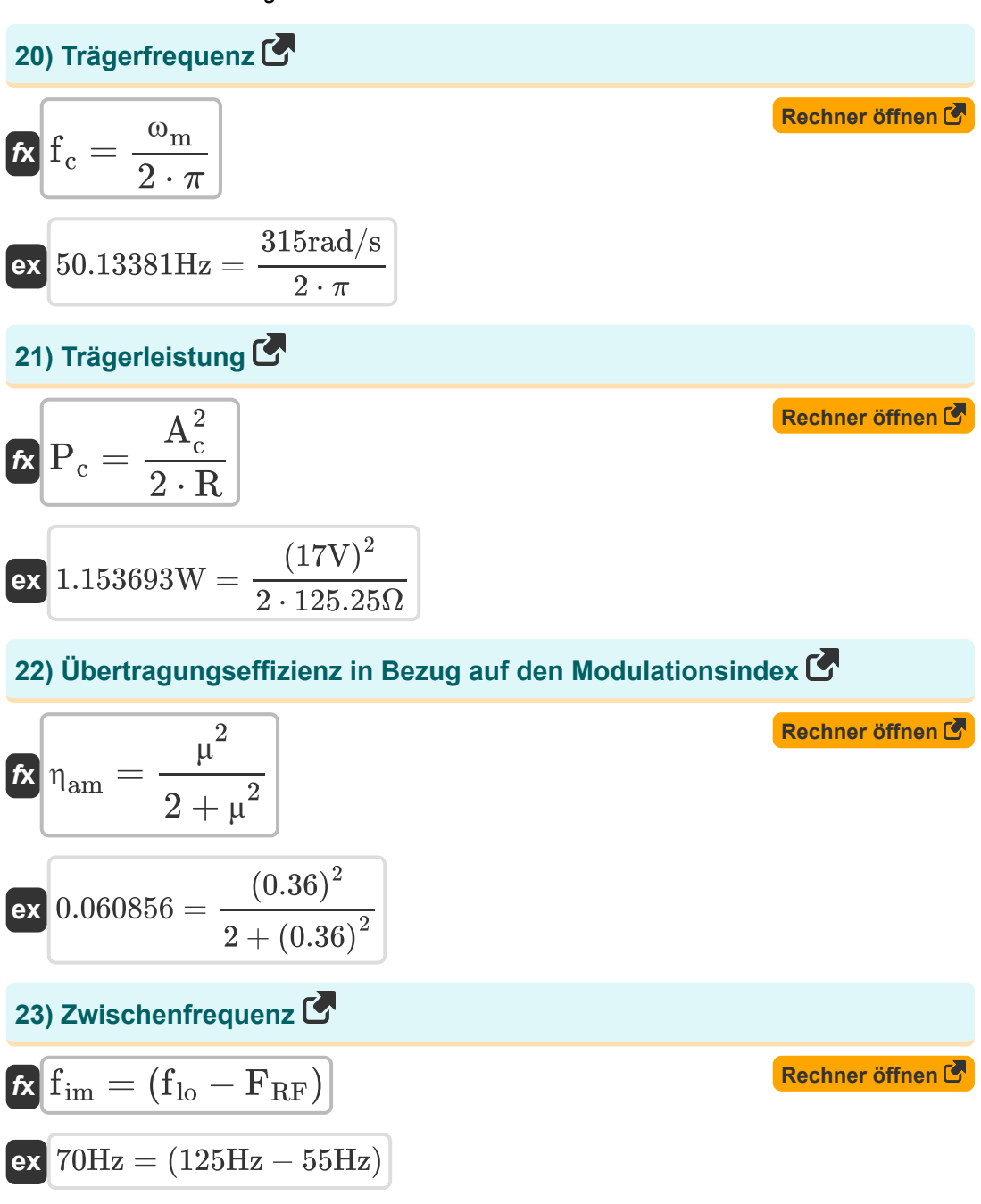

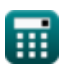

*Fundamentals of Analog Communications Formulas...* 8/12

#### **24) Zyklische Frequenz des Superheterodyn-Empfängers**

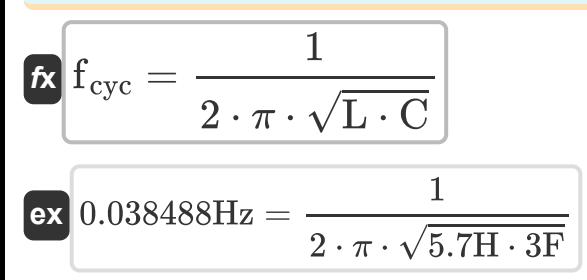

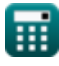

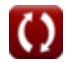

**[Rechner öffnen](https://www.calculatoratoz.com/de/cyclic-frequency-of-superheterodyne-receiver-calculator/Calc-41734)** 

## **Verwendete Variablen**

- **A<sup>c</sup>** Amplitude des Trägersignals *(Volt)*
- **A<sup>m</sup>** Amplitude des Modulationssignals *(Volt)*
- **Amax** Maximale Amplitude der AM-Welle *(Volt)*
- **Amin** Minimale Amplitude der AM-Welle *(Volt)*
- **BWtuned** Abgestimmte Schaltungsbandbreite *(Hertz)*
- **C** Kapazität *(Farad)*
- **cf** Kopplungsfaktor
- **CF** Scheitelfaktor
- **D** Abweichungsverhältnis
- **F** Rauschzahl
- **f<sup>c</sup>** Trägerfrequenz *(Hertz)*
- **fcyc** Zyklische Frequenz *(Hertz)*
- **f im** Zwischenfrequenz *(Hertz)*
- **f img** Bildhäufigkeit *(Hertz)*
- **f lo** Lokale Schwingungsfrequenz *(Hertz)*
- **f<sup>m</sup>** Maximale Modulationsfrequenz *(Hertz)*
- **FRF** Empfangene Signalfrequenz *(Hertz)*
- **FOM** Leistungszahl
- **IMRR** Bildfrequenzunterdrückungsverhältnis
- **K<sup>a</sup>** Amplitudenempfindlichkeit des Modulators
- **L** Induktivität *(Henry)*
- **P<sup>c</sup>** Trägerleistung *(Watt)*

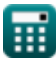

*Fundamentals of Analog Communications Formulas...* 10/12

- **Pc(avg)** Durchschnittliche Trägerleistung der AM-Welle *(Watt)*
- **P<sup>T</sup>** Durchschnittliche Gesamtleistung der AM-Welle *(Watt)*
- **Q** Qualitätsfaktor
- Q<sub>tc</sub> Qualitätsfaktor des abgestimmten Schaltkreises
- **R** Widerstand *(Ohm)*
- **V<sup>p</sup>** Phasengeschwindigkeit der Verzerrung abzüglich Linie *(Meter pro Sekunde)*
- **Xpeak** Spitzenwert des Signals *(Volt)*
- **Xrms** RMS-Wert des Signals *(Volt)*
- **α** Ablehnungsverhältnis *(Dezibel)*  $\bullet$
- **β** Phasenkonstante der verzerrungslosen Leitung
- **Δf<sup>m</sup>** Maximale Frequenzabweichung *(Hertz)*  $\bullet$
- **ηam** Übertragungseffizienz der AM-Welle  $\bullet$
- **μ** Modulationsgrad
- **ρ** Bildunterdrückungsverhältnis *(Dezibel)*
- **ω** Winkelgeschwindigkeit *(Radiant pro Sekunde)*
- **ω<sup>m</sup>** Winkelfrequenz des Modulationssignals *(Radiant pro Sekunde)*
- **ω<sup>r</sup>** Resonanzfrequenz *(Hertz)*

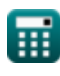

## **Konstanten, Funktionen, verwendete Messungen**

- Konstante: **pi**, 3.14159265358979323846264338327950288 *Archimedes' constant*
- Funktion: **sqrt**, sqrt(Number) *Square root function*
- Messung: **Geschwindigkeit** in Meter pro Sekunde (m/s) *Geschwindigkeit Einheitenumrechnung*
- Messung: **Leistung** in Watt (W) *Leistung Einheitenumrechnung*
- Messung: **Lärm** in Dezibel (dB) *Lärm Einheitenumrechnung*
- Messung: **Frequenz** in Hertz (Hz) *Frequenz Einheitenumrechnung*
- Messung: **Kapazität** in Farad (F) *Kapazität Einheitenumrechnung*
- Messung: **Elektrischer Widerstand** in Ohm (Ω) *Elektrischer Widerstand Einheitenumrechnung*
- Messung: **Induktivität** in Henry (H) *Induktivität Einheitenumrechnung*
- Messung: **Elektrisches Potenzial** in Volt (V) *Elektrisches Potenzial Einheitenumrechnung*
- Messung: **Winkelgeschwindigkeit** in Radiant pro Sekunde (rad/s) *Winkelgeschwindigkeit Einheitenumrechnung*
- Messung: **Winkelfrequenz** in Radiant pro Sekunde (rad/s) *Winkelfrequenz Einheitenumrechnung*

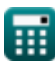

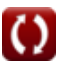

## **Überprüfen Sie andere Formellisten**

- **Amplitudenmodulationseigenschaften Grundlagen der analogen Formeln Kommunikation Formeln**
- **Analoge Rausch- und Leistungsanalyse Formeln**
- **FrequenzmodulationFormeln**
- **Seitenband- und Frequenzmodulation Formeln**

Fühlen Sie sich frei, dieses Dokument mit Ihren Freunden zu TEILEN!

#### **PDF Verfügbar in**

[English](https://www.calculatoratoz.com/PDF/Nodes/8590/Fundamentals-of-analog-communications-Formulas_en.PDF) [Spanish](https://www.calculatoratoz.com/PDF/Nodes/8590/Fundamentals-of-analog-communications-Formulas_es.PDF) [French](https://www.calculatoratoz.com/PDF/Nodes/8590/Fundamentals-of-analog-communications-Formulas_fr.PDF) [German](https://www.calculatoratoz.com/PDF/Nodes/8590/Fundamentals-of-analog-communications-Formulas_de.PDF) [Russian](https://www.calculatoratoz.com/PDF/Nodes/8590/Fundamentals-of-analog-communications-Formulas_ru.PDF) [Italian](https://www.calculatoratoz.com/PDF/Nodes/8590/Fundamentals-of-analog-communications-Formulas_it.PDF) [Portuguese](https://www.calculatoratoz.com/PDF/Nodes/8590/Fundamentals-of-analog-communications-Formulas_pt.PDF) [Polish](https://www.calculatoratoz.com/PDF/Nodes/8590/Fundamentals-of-analog-communications-Formulas_pl.PDF) [Dutch](https://www.calculatoratoz.com/PDF/Nodes/8590/Fundamentals-of-analog-communications-Formulas_nl.PDF)

*12/17/2023 | 2:10:11 PM UTC [Bitte hinterlassen Sie hier Ihr Rückkoppelung...](https://docs.google.com/forms/d/e/1FAIpQLSf4b4wDgl-KBPJGChMJCxFlqrHvFdmw4Z8WHDP7MoWEdk8QOw/viewform?usp=pp_url&entry.1491156970=Grundlagen%20der%20analogen%20Kommunikation%20Formeln)*

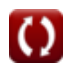